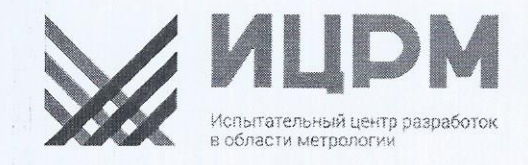

142704, Московская область, Тел.: +7 (495) 278-02-48 Ленинский район, г. Видное, E-mail: info@ic-rm.ru Промзона тер., корпус 526

Сайт: www.ic-rm.ru

Аттестат аккредитации № RA.RU.311390 от 18.11.2015 г.

## **УТВЕРЖДАЮ** Генеральный директор

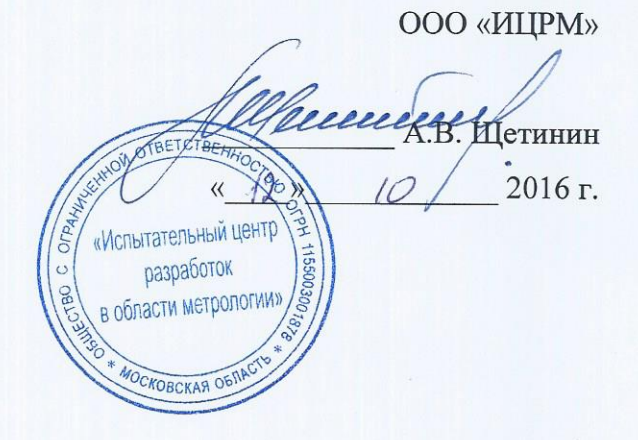

Система автоматизированная информационно-измерительная коммерческого учета электроэнергии (АИИС КУЭ) «Тюменьэнергосбыт» - филиал АО «ЭК «Восток». Измерительные каналы.

Методика поверки

Московская область, г. Видное 2016 г.

### Содержание

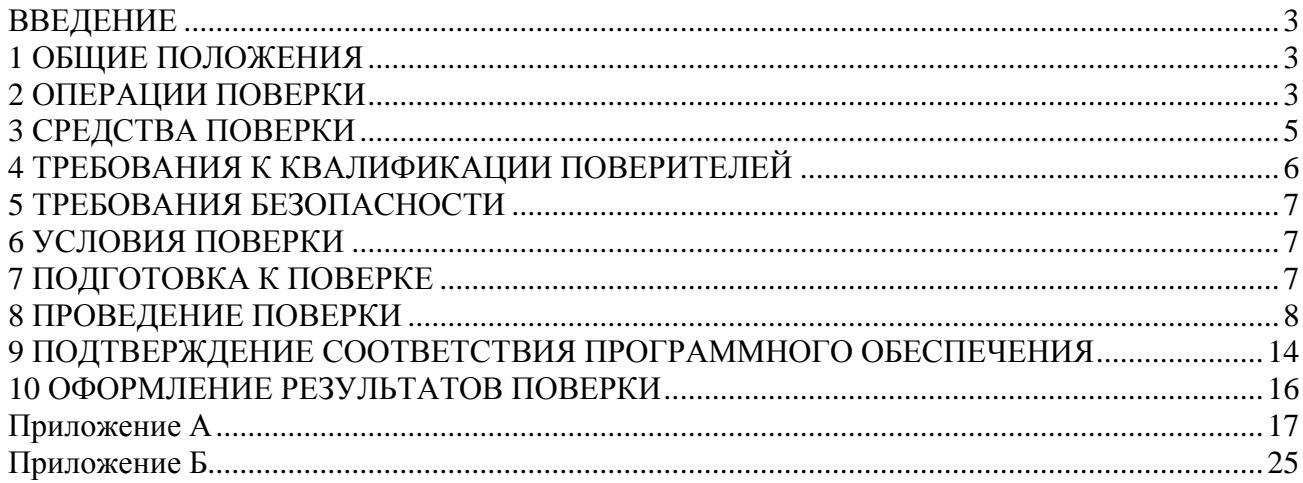

#### **ВВЕДЕНИЕ**

Настоящая методика распространяется на измерительные каналы (далее – ИК) системы автоматизированной информационно-измерительной коммерческого учета электроэнергии (АИИС КУЭ) «Тюменьэнергосбыт» – филиал АО «ЭК «Восток» (далее – АИИС КУЭ), заводской номер 007, предназначенной для измерения активной и реактивной электроэнергии, потребленной за установленные интервалы времени отдельными технологическими объектами «Тюменьэнергосбыт» – филиал АО «ЭК «Восток», сбора, хранения, обработки и передачи полученной информации.

Перечень ИК и их метрологические характеристики приведены в приложении А.

#### **ОБЩИЕ ПОЛОЖЕНИЯ**

Поверке подлежит каждый ИК АИИС КУЭ, реализующий косвенный метод измерений электрической энергии. ИК подвергают поверке покомпонентным (поэлементным) способом с учетом положений раздела 8 ГОСТ Р 8.596.

В случае если на момент проведения комплектной поверки АИИС КУЭ СИ, входящие в состав ИК, поверены и имеют действующие свидетельства о поверке – повторно покомпонентная поверка СИ может не проводиться.

Первичную поверку АИИС КУЭ выполняют после проведения испытаний АИИС КУЭ с целью утверждения типа. Допускается совмещение операций первичной поверки и операций, выполняемых при испытаниях типа.

Периодическую поверку АИИС КУЭ выполняют в процессе эксплуатации АИИС КУЭ.

Периодичность поверки (интервал между поверками) АИИС КУЭ - раз в 4 года.

Измерительные компоненты АИИС КУЭ поверяют с интервалом между поверками, установленным при утверждении их типа. Если очередной срок поверки измерительного компонента наступает до очередного срока поверки АИИС КУЭ, поверяется только этот компонент и поверка АИИС КУЭ не проводится. После поверки измерительного компонента и восстановления ИК выполняется проверка ИК в той его части и в том объеме, который необходим для того, чтобы убедиться, что действия, связанные с поверкой измерительного компонента, не нарушили метрологических свойств ИК (схема соединения, коррекция времени и т.п.).

Внеочередную поверку АИИС КУЭ проводят после ремонта системы, замены её измерительных компонентов, аварий в энергосистеме, если эти события могли повлиять на метрологические характеристики ИК. Допускается подвергать поверке только те ИК, которые подверглись указанным выше воздействиям, при условии, что собственник АИИС КУЭ подтвердит официальным заключением, что остальные ИК этим воздействиям не подвергались. В этом случае может быть оформлено дополнение к основному свидетельству о поверке АИИС КУЭ с соответствующей отметкой в основном свидетельстве.

#### **1 НОРМАТИВНЫЕ ССЫЛКИ**

В настоящей методике использовались ссылки на следующие нормативные документы:

Приказ Министерства промышленности и торговли РФ от 02 июля 2015 г. №1815 «Об утверждении Порядка проведения поверки средств измерений, требований к знаку поверки и содержанию свидетельства о поверке».

РМГ 51-2002 «ГСИ. Документы на методики поверки средств измерений. Основные положения».

ГОСТ Р 8.596-2002 «ГСИ. Метрологическое обеспечение измерительных систем. Общие положения».

ГОСТ Р 4.199-85 «СПКП. Системы информационные электроизмерительные. Комплексы измерительно-вычислительные. Номенклатура показателей».

ГОСТ 8.216-2011 «ГСИ. Трансформаторы напряжения. Методика поверки».

МИ 2845-2003 «ГСИ. Измерительные трансформаторы напряжения 6√3...35 кВ. Методика проверки на месте эксплуатации».

ГОСТ 8.217-2003 «ГСИ. Трансформаторы тока. Методика поверки».

ГОСТ 7746-2001 «Трансформаторы тока. Общие технические условия».

ГОСТ 1983-2001 «Трансформаторы напряжения. Общие технические условия».

ГОСТ Р 52323-2005 «Аппаратура для измерения электрической энергии переменного тока. Частные требования. Часть 22. Статические счетчики активной энергии классов точности 0,2S и 0,5S».

ГОСТ Р 52425-2005 «Аппаратура для измерения электрической энергии переменного тока. Частные требования. Часть 23. Статические счетчики реактивной энергии».

ГОСТ 30206-94 «Статические счетчики ватт-часов активной энергии переменного тока (классы точности 0,2S и 0,5S)».

ГОСТ 26035-83 «Счетчики электрической энергии переменного тока электронные. Общие технические условия».

ГОСТ 32144-2013 «Электрическая энергия. Совместимость технических средств электромагнитная. Нормы качества электрической энергии в системах электроснабжения общего назначения».

ГОСТ 12.2.003-91 «Система стандартов безопасности труда. Оборудование производственное. Общие требования безопасности».

ГОСТ 12.2.007.0-75 «Система стандартов безопасности труда. Изделия электротехнические. Общие требования безопасности».

ГОСТ 12.2.007.3-75 «Система стандартов безопасности труда. Электротехнические устройства на напряжение свыше 1000 В. Требования безопасности».

«Правила по охране труда при эксплуатации электроустановок».

#### **2 ОПЕРАЦИИ ПОВЕРКИ**

При проведении поверки выполняют операции, указанные в таблице 1. Таблица 1 — Операции поверки

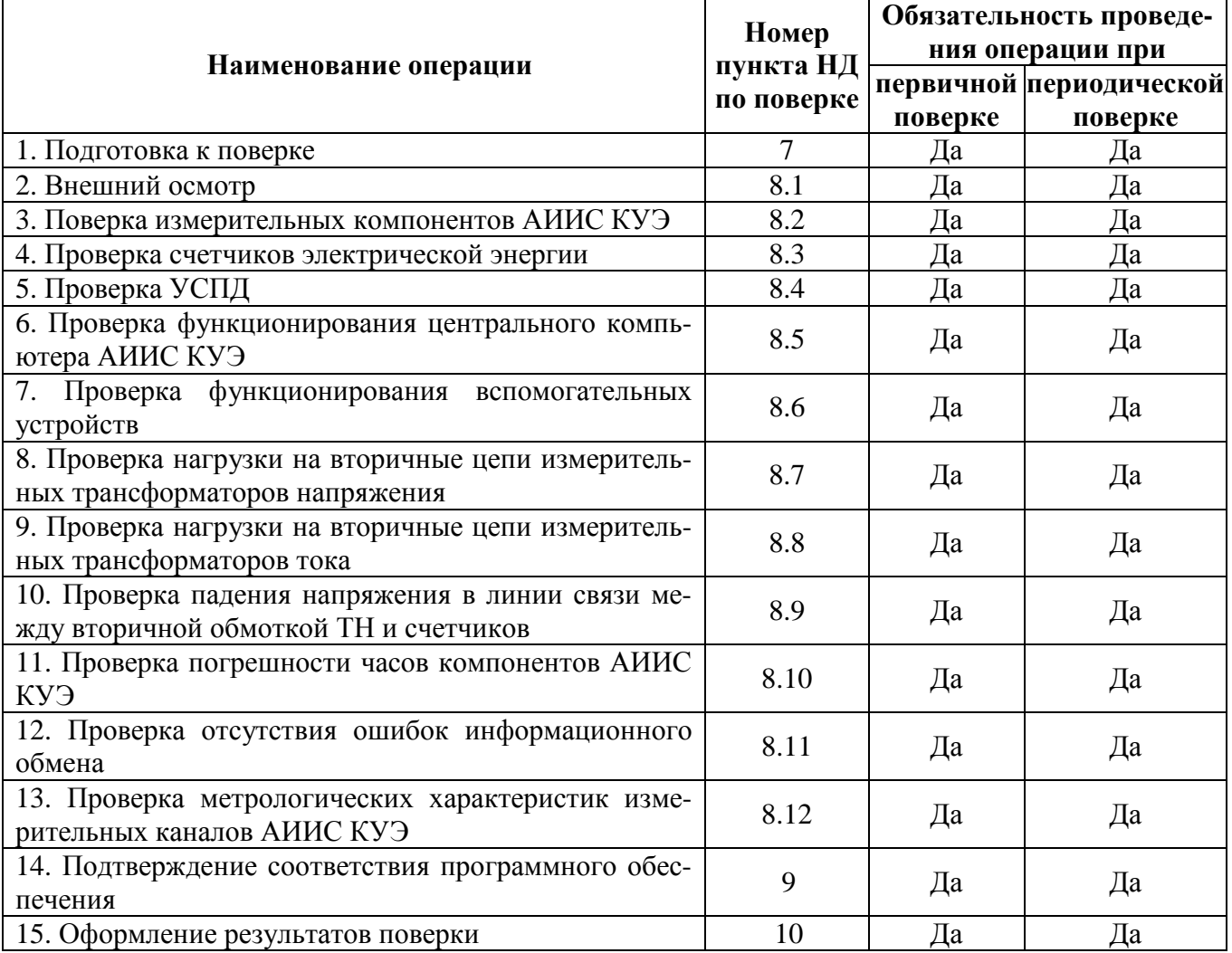

#### **3 СРЕДСТВА ПОВЕРКИ**

При проведении поверки применяют средства измерений и вспомогательные устройства, в соответствии с методиками поверки, указанными в описаниях типа на измерительные компоненты АИИС КУЭ, а также приведенные в таблице 2.

Таблица 2 — Средства измерений и вспомогательные устройства

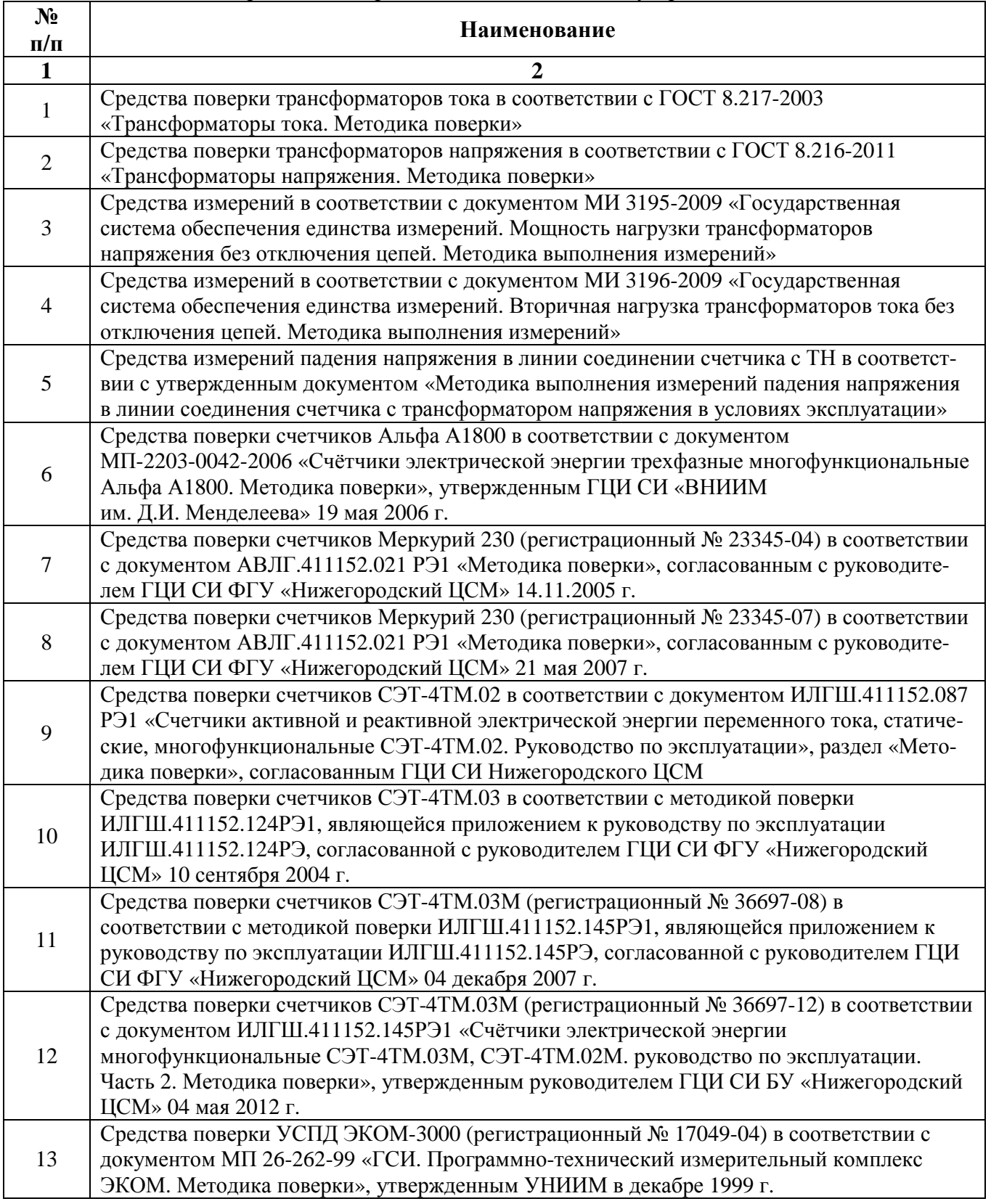

Продолжение таблицы 2

| $\mathbf{1}$                                                                          | $\mathfrak{D}$                                                                       |
|---------------------------------------------------------------------------------------|--------------------------------------------------------------------------------------|
| 14                                                                                    | Средства поверки УСПД ЭКОМ-3000 (регистрационный № 17049-09) – в соответствии с      |
|                                                                                       | методикой ПБКМ.421459.003 МП «ГСИ. Комплекс программно-технический                   |
|                                                                                       | измерительный ЭКОМ-3000. Методика поверки», утвержденной ГЦИ СИ ФГУП                 |
|                                                                                       | «ВНИИМС» в мае 2009 г.                                                               |
| 15                                                                                    | Средства поверки УСВ-1 в соответствии с документом ВЛСТ 221.00.000МП «Устройство     |
|                                                                                       | синхронизации времени УСВ-1. Методика поверки», утвержденным ФГУП «ВНИИФТРИ»         |
|                                                                                       | 15.12.2004 г.                                                                        |
| 16                                                                                    | Средства поверки радиочасов МИР РЧ-01 в соответствии с руководством по эксплуатации  |
|                                                                                       | М01.063.00.000 РЭ, раздел 8 «Методика поверки», согласованным ФГУП «ВНИИФТРИ»        |
|                                                                                       | 19.03.2004 г.                                                                        |
| 17                                                                                    | Средства поверки ССВ-1Г в соответствии с документом ЛЖАР.468150.003-08 МП            |
|                                                                                       | «Источники частоты и времени/серверы синхронизации времени ССВ-1Г. Методика          |
|                                                                                       | поверки», утвержденным ГЦИ СИ «Связь тест» ФГУП ЦНИИС в ноябре 2008 г.               |
| 18                                                                                    | Термогигрометр CENTER (мод.314): диапазон измерений температуры от минус 20 до       |
|                                                                                       | плюс 60 °С, дискретность 0,1 °С; диапазон измерений относительной влажности от 10 до |
|                                                                                       | 100 %, дискретность 0,1 %                                                            |
| 19                                                                                    | Переносной компьютер с ПО и оптический преобразователь для работы со счетчиками      |
|                                                                                       | системы, ПО для работы с радиочасами МИР РЧ-01                                       |
| 20                                                                                    | Приемник сигналов точного времени (например, радиочасы МИР РЧ-01, принимающие        |
|                                                                                       | сигналы спутниковой навигационной системы Global Positioning System (GPS)            |
| Примечание - Допускается применение других основных и вспомогательных средств поверки |                                                                                      |
| с метрологическими характеристиками, обеспечивающими требуемые точности измерений.    |                                                                                      |
| Все СИ, применяемые при поверке, должны быть утвержденного типа и поверены.           |                                                                                      |

#### **4 ТРЕБОВАНИЯ К КВАЛИФИКАЦИИ ПОВЕРИТЕЛЕЙ**

**4.1** К проведению поверки АИИС КУЭ допускают поверителей, аттестованных в соответствии с ПР 50.2.012, изучивших настоящую рекомендацию и руководство по эксплуатации на АИИС КУЭ, имеющих стаж работы по данному виду измерений не менее 1 года.

**4.2** Измерение вторичной нагрузки измерительных трансформаторов тока, входящих в состав АИИС КУЭ, осуществляется персоналом, имеющим стаж работы по данному виду измерений не менее 1 года, изучившим документ МИ 3196-2009 «Государственная система обеспечения единства измерений. Вторичная нагрузка трансформаторов тока без отключения цепей. Методика выполнения измерений» и прошедшим обучение по проведению измерений в соответствии с указанным документом. Измерение проводят не менее двух специалистов, один из которых должен иметь удостоверение, подтверждающее право работы на установках свыше 1000 В с группой по электробезопасности не ниже III.

**4.3** Измерение вторичной нагрузки измерительных трансформаторов напряжения, входящих в состав АИИС КУЭ, осуществляется персоналом, имеющим стаж работы по данному виду измерений не менее 1 года, изучившим документ МИ 3196-2009 «Государственная система обеспечения единства измерений. Вторичная нагрузка трансформаторов тока без отключения цепей. Методика выполнения измерений» и прошедшим обучение по проведению измерений в соответствии с указанным документом. Измерение проводят не менее двух специалистов, один из которых должен иметь удостоверение, подтверждающее право работы на установках свыше 1000 В с группой по электробезопасности не ниже III.

**4.4** Измерение потерь напряжения в линии соединения счетчика с измерительным трансформатором напряжения, входящими в состав АИИС КУЭ, осуществляется персоналом, имеющим стаж работы по данному виду измерений не менее 1 года, изучившим документ «Методика выполнения измерений потерь напряжения в линиях соединения счетчика с трансформатором напряжения в условиях эксплуатации» и прошедшим обучение по проведению измерений в соответствии с указанным документом. Измерение проводят не менее двух специалистов, один из которых должен иметь удостоверение, подтверждающее право работы на установках свыше 1000 В с группой по электробезопасности не ниже III.

**4.5** Определение погрешности часов компонентов АИИС КУЭ и отсутствия ошибок информационного обмена осуществляется работниками, имеющими опыт работы в области измерений электрических величин, изучившими вышеуказанные документы, а также руководство пользователя по работе с радиочасами «МИР РЧ-01», принимающими сигналы спутниковой навигационной системы Global Positioning System (GPS).

**4.6** Поверка трансформаторов тока, входящих в состав АИИС КУЭ, осуществляется поверителями средств измерений электрических величин организаций, аккредитованных на право поверки СИ в порядке, установленном законодательством РФ об аккредитации в национальной системе аккредитации, изучившими документ ГОСТ 8.217-2003. «Трансформаторы тока. Методика поверки» и допущенными к производству указанных работ в соответствии с правилами по охране труда при эксплуатации электроустановок.

**4.7** Поверка трансформаторов напряжения, входящих в состав АИИС КУЭ, осуществляется поверителями средств измерений электрических величин организаций, аккредитованных на право поверки СИ в порядке, установленном законодательством РФ об аккредитации в национальной системе аккредитации, изучившими документ «ГОСТ 8.216-2011. Трансформаторы напряжения. Методика поверки» и/или МИ 2845-2003 «ГСИ. Измерительные трансформаторы напряжения 6√3...35 кВ. Методика проверки на месте эксплуатации», МИ 2925-2005 «Измерительные трансформаторы напряжения 35...330/√3 кВ. Методика поверки на месте эксплуатации с помощью эталонного делителя» и допущенными к производству указанных работ в соответствии с правилами по охране труда при эксплуатации электроустановок.

**4.8** Поверка счетчиков, входящих в состав АИИС КУЭ, осуществляется поверителями средств измерений электрических величин организаций, аккредитованных на право поверки СИ в порядке, установленном законодательством РФ об аккредитации в национальной системе аккредитации, изучившими документ, содержащий методику поверки счетчиков, и допущенными к производству указанных работ в соответствии с правилами по охране труда при эксплуатации электроустановок.

#### **5 ТРЕБОВАНИЯ БЕЗОПАСНОСТИ**

**5.1** При проведении поверки должны быть соблюдены требования безопасности, установленные ГОСТ 12.2.003, ГОСТ 12.2.007.0, ГОСТ 12.2.007.3, «Правилами техники безопасности при эксплуатации электроустановок потребителей», «Правилами технической эксплуатации электроустановок потребителей», «Правилами по охране труда при эксплуатации электроустановок», а также требования безопасности на средства поверки, поверяемые трансформаторы и счетчики, изложенные в их руководствах по эксплуатации.

**5.2** Эталонные средства измерений, вспомогательные средства поверки и оборудование должны соответствовать требованиям ГОСТ 12.2.003, ГОСТ 12.2.007.3, ГОСТ 12.2.007.7.

**5.3** Все оперативные отключения и включения должны быть проведены в соответствии с правилами по охране труда при эксплуатации электроустановок, а также в соответствии с программой проведения работ в конкретной электроустановке, утвержденной организациейвладельцем АИИС КУЭ и согласованной с организацией, проводящей работы по поверке.

#### **6 УСЛОВИЯ ПОВЕРКИ**

Условия поверки АИИС КУЭ должны соответствовать условиям ее эксплуатации, нормированным в технической документации, но не выходить за нормированные условия применения средств поверки.

#### **7 ПОДГОТОВКА К ПОВЕРКЕ**

**7.1** Для проведения поверки представляют следующую документацию:

- руководство по эксплуатации АИИС КУЭ;  $\overline{a}$
- описание типа АИИС КУЭ;

свидетельства о поверке измерительных компонентов, входящих в ИК, и свидетельство о предыдущей поверке АИИС КУЭ (при периодической и внеочередной поверке);

паспорта-протоколы на ИК;

рабочие журналы АИИС КУЭ с данными по климатическим и иным условиям эксплуатации в течение интервала между поверками (только при периодической поверке).

7.2 Перед проведением поверки выполняют следующие подготовительные работы:

проводят технические и организационные мероприятия по обеспечению безопасности поверочных работ в соответствии с действующими правилами и руководствами по эксплуатации применяемого оборудования;

средства поверки выдерживают в условиях и в течение времени, установленных в НТД на средства поверки;

все средства измерений, которые подлежат заземлению, должны быть надежно заземлены, подсоединение зажимов защитного заземления к контуру заземления должно производиться ранее других соединений, а отсоединение - после всех отсоединений.

#### 8 ПРОВЕДЕНИЕ ПОВЕРКИ

#### 8.1 Внешний осмотр

8.1.1 Проверяют целостность корпусов и отсутствие видимых повреждений измерительных компонентов, наличие поверительных пломб и клейм.

8.1.2 Проверяют размещение измерительных компонентов, наличие шильдиков и маркировку компонентов, правильность схем подключения трансформаторов тока и напряжения к счетчикам электрической энергии; правильность прокладки проводных линий по проектной документации на АИИС КУЭ.

8.1.3 Проверяют соответствие типов и заводских номеров фактически использованных измерительных компонентов типам и заводским номерам, указанным в формуляре АИИС КУЭ.

8.1.4 Проверяют отсутствие следов коррозии и нагрева в местах подключения проводных линий.

**8.1.5** При наличии несоответствий по п.п. 8.1.1 – 8.1.4, влияющих на метрологические характеристики (далее – МХ) АИИС КУЭ, дальнейшие операции по поверке ИК прекращаются, в случае невозможности их устранения в процессе поверки, АИИС КУЭ бракуется, выписывается извещение о непригодности.

#### 8.2 Поверка измерительных компонентов АИИС КУЭ

8.2.1 Проверяют наличие свидетельств о поверке и срок их действия для всех измерительных компонентов: измерительных трансформаторов тока и напряжения, счетчиков электрической энергии. При обнаружении просроченных свидетельств о поверке измерительных компонентов или свидетельств, срок действия которых близок к окончанию, дальнейшие операции по поверке ИК, в который они входят, выполняют после поверки этих измерительных компонентов.

8.2.2 При наличии несоответствий по п. 8.2.1, либо наличия извещений о непригодности СИ, вхоляших в состав ИК, лальнейшие операции по поверке прекрашаются ло их устранения или бракуется отдельный ИК (в случае, когда в состав ИК входит СИ с отсутствующими результатами поверки или имеющий извещение о непригодности). Забракованный ИК исключается из Приложения к свидетельству о поверке.

#### 8.3 Проверка счетчиков электрической энергии

8.3.1 Проверяют наличие и сохранность пломб поверительных и энергосбытовых организаций на счетчике и испытательной коробке. Проверяют наличие документов энергосбытовых организаций, подтверждающих правильность подключения счетчика к цепям тока и напряжения, в частности, правильность чередования фаз. При отсутствии таких документов или нарушении (отсутствии) пломб проверяют правильность подключения счетчиков к цепям тока и напряжения (соответствие схем подключения - схемам, приведенным в паспорте на счетчик). Проверяют последовательность чередования фаз с помощью вольтамперфазометра. При проверке последовательности чередования фаз действуют в соответствии с указаниями, изложенными в руководстве по его эксплуатации.

8.3.2 Проверяют работу всех сегментов индикаторов, отсутствие кодов ошибок или предупреждений, прокрутку параметров в заданной последовательности.

8.3.3 Проверяют работоспособность оптического порта счетчика с помощью перенос-

ного компьютера. Преобразователь подключают к любому последовательному порту переносного компьютера. Опрашивают счетчик по установленному соединению. Опрос счетчика считается успешным, если получен отчет, содержащий данные, зарегистрированные счетчиком.

8.3.4 Проверяют соответствие индикации даты в счетчике календарной дате (число, месяц, год). Проверку осуществляют визуально или с помощью переносного компьютера через оптопорт.

8.3.5 При наличии несоответствий по п.п. 8.3.1 – 8.3.4, дальнейшие операции по поверке ИК прекращаются, в случае невозможности их устранения в процессе поверки ИК, в состав которого входит не прошедший проверку счетчик, бракуется. Забракованный ИК исключается из Приложения к свидетельству о поверке.

#### 8.4 Проверка УСПД

8.4.1 Проверяют наличие и сохранность пломб поверительных и энергосбытовых организаций на УСПД. При отсутствии или нарушении пломб проверяют правильность подсоединения УСПЛ.

8.4.2 Проверяют правильность функционирования УСПД в соответствии с его эксплуатационной документацией с помощью тестового программного обеспечения. Проверка считается успешной, если все подсоединенные к УСПД счетчики опрошены и нет сообщений об ошибках.

8.4.3 Проверяют программную защиту УСПД от несанкционированного доступа.

**8.4.4** При наличии несоответствий по п.п. 8.4.1 – 8.4.3 дальнейшие операции по поверке прекращаются, в случае невозможности их устранения в процессе поверки АИИС КУЭ бракуется, выписывается извешение о непригодности.

#### 8.5 Проверка функционирования компьютеров АИИС КУЭ (АРМ или сервера)

8.5.1 Проводят опрос текущих показаний всех счетчиков электроэнергии. Проверку считают успешной, если установлена связь со всеми счетчиками и их текущие показания доступны для просмотра.

8.5.2 Проверяют глубину хранения измерительной информации в центральном сервере АИИС КУЭ. Проверку считают успешной, если глубина хранения измерительной информации составляет не менее срока указанного в описании типа АИИС КУЭ или не менее срока первоначального полключения сервера АИИС КУЭ (начало эксплуатации АИИС КУЭ).

8.5.3 Проверяют защиту программного обеспечения на ЭВМ АИИС КУЭ от несанкционированного доступа. Для этого запускают на выполнение программу сбора данных и в поле «пароль» вводят неправильный код. Проверку считают успешной, если при вводе неправильного пароля программа не разрешает продолжать работу.

8.5.4 Проверяют работу аппаратных ключей. Выключают компьютер и снимают аппаратную защиту (отсоединяют ключ от порта компьютера). Включают компьютер, загружают операционную систему и запускают программу. Проверку считают успешной, если получено сообщение об отсутствии «ключа защиты».

8.5.5 Проверяют правильность значений коэффициентов трансформации измерительных трансформаторов, хранящихся в памяти сервера.

8.5.6 При наличии несоответствий по п.п. 8.5.1 – 8.5.5 дальнейшие операции по поверке прекращаются, в случае невозможности их устранения в процессе поверки АИИС КУЭ бракуется, выписывается извещение о непригодности.

#### 8.6 Проверка функционирования вспомогательных устройств

8.6.1 Проверка функционирования модемов.

Проверяют функционирование модемов, используя коммуникационные возможности специальных программ. Модемы считаются исправными в составе комплекса, если были установлены коммутируемые соединения и по установленным соединениям успешно прошел опрос счетчиков.

Лопускается автономная проверка молемов с использованием тестового программного обеспечения.

8.6.2 Проверка функционирования алаптеров интерфейса.

Подключают к адаптерам переносной компьютер с ПО, используя кабель RS-232. Про-

верка считается успешной, если удалось опросить все счетчики, подключенные к данному адаптеру.

8.6.3 При наличии несоответствий по п.п. 8.6.1 – 8.6.2 дальнейшие операции по поверке прекращаются до устранения замечаний.

#### 8.7 Проверка нагрузки на вторичные цепи измерительных трансформаторов напряжения

Проверяют наличие и сохранность пломб поверительных и энергосбытовых организаций на клеммных соединениях, имеющихся на линии связи трансформатора напряжения (далее - ТН) со счетчиком. Проверяют наличие оригиналов актов, подтверждающих правильность подключения первичных и вторичных обмоток ТН.

При проверке мощности ТН необходимо убедиться, что отклонение вторичного напряжения при нагруженной вторичной обмотке составляет не более  $\pm 10$  % от  $U_{HOM}$ .

Измеряют мощность нагрузки ТН, которая должна находиться в диапазоне  $(0.25-1.0)$  S<sub>HOM</sub>.

Измерение мощности нагрузки на вторичные цепи ТН проводят в соответствии с аттестованной в установленном порядке методикой измерений.

Примечания

1 Допускается измерения мощности нагрузки на вторичных цепях ТН не проводить, если такие измерения проводились при составлении паспортов-протоколов на данный измерительный канал в течение истекающего интервала между поверками АИИС КУЭ. Результаты проверки считают положительными, если паспорт-протокол подтверждает выполнение указанного выше условия для ТН.

2 Допускается мощность нагрузки определять расчетным путем, если известны входные (проходные) импедансы всех устройств, подключенных ко вторичным обмоткам измерительных трансформаторов.

При обнаружении несоответствий по п. 8.7 дальнейшие операции по поверке ИК прекращаются, АИИС КУЭ бракуется и выписывается извещение о непригодности.

8.8 Проверка нагрузки на вторичные цепи измерительных трансформаторов тока

Проверяют наличие и сохранность пломб поверительных и пломб энергосбытовых организаций на клеммных соелинениях, имеющихся на линии связи трансформаторов тока (далее - ТТ) со счетчиком электрической энергии.

Измеряют мощность нагрузки на вторичные цепи ТТ, которая должна находиться в диапазоне (0,25-1,0) - S<sub>HOM</sub>.

Измерение тока и вторичной нагрузки TT проводят в соответствии с аттестованной в установленном порядке методикой измерений.

Примечания

1 Допускается измерения мощности нагрузки на вторичных цепях ТТ не проводить, если такие измерения проводились при составлении паспортов-протоколов на данный измерительный канал в течение истекающего интервала между поверками АИИС КУЭ. Результаты проверки считают положительными, если паспорт-протокол подтверждает выполнение указанного выше условия лля ТТ.

2 Допускается мощность нагрузки определять расчетным путем, если известны входные (проходные) импедансы всех устройств, подключенных ко вторичным обмоткам ТТ.

При обнаружении несоответствий по п. 8.8 дальнейшие операции по поверке ИК прекрашаются. АИИС КУЭ бракуется и выписывается извешение о непригодности.

#### 8.9 Проверка падения напряжения в линии связи между вторичной обмоткой ТН и счетчиков

Измеряют падение напряжения U<sub>л</sub> в проводной линии связи для каждой фазы по утвержденному документу «Методика выполнения измерений падения напряжения в линии соединения счетчика с трансформатором напряжения в условиях эксплуатации». Падение напряжения не должно превышать 0,25 % от номинального значения на вторичной обмотке ТН.

Примечания

1 Допускается измерение падения напряжения в линии соединения счетчика с ТН не

проводить, если такие измерения проводились при составлении паспортов – протоколов на данный измерительный канал в течение истекающего интервала между поверками АИИС КУЭ. Результаты проверки считают положительными, если паспорт-протокол подтверждает выполнение указанного выше требования.

2 Допускается падение напряжения в линии соединения счетчика с ТН определять расчетным путем, если известны параметры проводной линии связи и сила электрического тока, протекающего через линию связи.

При обнаружении несоответствий по п. 8.9 дальнейшие операции по поверке ИК прекращаются, АИИС КУЭ бракуется и выписывается извещение о непригодности.

#### **8.10 Проверка погрешности часов компонентов АИИС КУЭ.**

**8.10.1** Проверка устройств синхронизации времени УСВ-1, радиочасов МИР РЧ-01, серверов синхронизации времени ССВ-1Г и встроенных в ЭКОМ-3000 GPS-приемников.

Включают радиочасы «МИР РЧ-01», принимающие сигналы спутниковой навигационной системы Global Positioning System (GPS), и сверяют показания радиочасов с показаниями часов сервера БД и сервера СД ООО «СГЭС», получающих сигналы точного времени от соответствующих УСВ-1. Расхождение показаний радиочасов с часами сервера БД и сервера СД ООО «СГЭС» не должно превышать значения, указанного в описании типа системы. Для снятия синхронизированных измерений рекомендуется использовать одновременное фотографирование экранов поверяемого и поверительного оборудования.

Включают радиочасы «МИР РЧ-01», принимающие сигналы спутниковой навигационной системы Global Positioning System (GPS), и сверяют показания радиочасов с показаниями часов сервера СД ПАО «СУЭНКО», получающего сигналы точного времени от соответствующих МИР РЧ-01. Расхождение показаний радиочасов с часами сервера СД ПАО «СУЭНКО» не должно превышать значения, указанного в описании типа системы. Для снятия синхронизированных измерений рекомендуется использовать одновременное фотографирование экранов поверяемого и поверительного оборудования.

Включают радиочасы «МИР РЧ-01», принимающие сигналы спутниковой навигационной системы Global Positioning System (GPS), и сверяют показания радиочасов с показаниями часов каждого УСПД, получающего сигналы точного времени от встроенного GPS-приемника. Расхождение показаний радиочасов с часами каждого УСПД не должно превышать значения, указанного в описании типа системы. Для снятия синхронизированных измерений рекомендуется использовать одновременное фотографирование экранов поверяемого и поверительного оборудования.

Включают радиочасы «МИР РЧ-01», принимающие сигналы спутниковой навигационной системы Global Positioning System (GPS), и сверяют показания радиочасов с показаниями часов сервера СД АО «Тюменьэнерго», получающего сигналы точного времени от настроенного УСПД (или в случае использования резервного источника времени – от сервера синхронизации времени ССВ-1Г). Расхождение показаний радиочасов с часами сервера СД АО «Тюменьэнерго» не должно превышать значения, указанного в описании типа системы. Для снятия синхронизированных измерений рекомендуется использовать одновременное фотографирование экранов поверяемого и поверительного оборудования.

**8.10.2** Распечатывают журнал событий счетчика, УСПД, сервера СД ООО «СГЭС» и сервера СД ПАО «СУЭНКО», выделив события, соответствующие сличению часов счетчика, УСПД и сервера. Расхождение времени часов: счетчик – УСПД, счетчик – сервер СД ООО «СГЭС», счетчик – сервер СД ПАО «СУЭНКО» в момент, предшествующий корректировке, не должно превышать предела допускаемого расхождения, указанного в описании типа АИИС КУЭ.

**8.10.3** При обнаружении несоответствий по п.п. 8.10.1-8.10.2 дальнейшие операции по поверке ИК прекращаются, АИИС КУЭ бракуется и выписывается извещение о непригодности.

#### **8.11 Проверка отсутствия ошибок информационного обмена**

Операция проверки отсутствия ошибок информационного обмена предусматривает экспериментальное подтверждение идентичности числовой измерительной информации в счетчиках электрической энергии (исходная информация), и памяти центрального сервера.

В момент проверки все технические средства, входящие в проверяемый ИК, должны быть включены.

**8.11.1** На центральном компьютере (сервере) АИИС КУЭ распечатывают значения активной и реактивной электрической энергии, зарегистрированные с 30-ти минутным интервалом за полные предшествующие дню проверки сутки по всем ИК. Проверяют наличие данных, соответствующих каждому 30-ти минутному интервалу времени. Пропуск данных не допускается за исключением случаев, когда этот пропуск был обусловлен отключением ИК или устраненным отказом какого-либо компонента АИИС КУЭ.

**8.11.2** Распечатывают журнал событий счетчика, УСПД и сервера и отмечают моменты нарушения связи между измерительными компонентами АИИС КУЭ. Проверяют сохранность измерительной информации в памяти сервера на тех интервалах времени, в течение которого была нарушена связь.

**8.11.3** Распечатывают на центральном компьютере (сервере) профиль нагрузки за полные сутки, предшествующие дню поверки. Используя переносной компьютер, считывают через оптопорт профиль нагрузки за те же сутки, хранящийся в памяти счетчика. Различие значений активной (реактивной) мощности, хранящейся в памяти счетчика (с учетом коэффициентов трансформации измерительных трансформаторов) и базе данных центрального сервера не должно превышать двух единиц младшего разряда учтенного значения.

**8.11.4** Рекомендуется вместе с проверкой по п. 8.11.3 сличать показания счетчика по активной и реактивной электрической энергии строго в конце получаса (часа) и сравнивать с данными, зарегистрированными в центральном компьютере (сервере) АИИС КУЭ для того же момента времени. Для этого визуально или с помощью переносного компьютера через оптопорт считывают показания счетчика по активной и реактивной электрической энергии и сравнивают эти данные (с учетом коэффициентов трансформации измерительных трансформаторов), с показаниями зарегистрированными в центральном компьютере (сервере) АИИС КУЭ. Расхождение не должно превышать две единицы младшего разряда.

**8.11.5** При обнаружении несоответствий по п.п. 8.11.1-8.11.4 дальнейшие операции по поверке ИК прекращаются, АИИС КУЭ бракуется и выписывается извещение о непригодности.

**8.12 Проверка метрологических характеристик измерительных каналов АИИС КУЭ.** 

**8.12.1** Расчетными методами проверяют правильность значений характеристик погрешности измерительных каналов АИИС КУЭ, указанных в проекте описания типа АИИС КУЭ для государственного реестра средств измерений.

**8.12.2** Границы интервала основной погрешности измерительного канала (ИК) электроэнергии рассчитывают для вероятности Р=0,95 для нормальных условий.

**8.12.3** Границы интервала основной относительной погрешности ИК активной электроэнергии вычисляют по формуле (1):

$$
\mathbf{d}_{HK0_A} = \pm 1,1 \sqrt{\mathbf{d}_{TT}^2 + \mathbf{d}_{TH}^2 + \mathbf{d}_{q_A}^2 + \mathbf{d}_{r}^2 + \mathbf{d}_{oc}^2}
$$
 (1)

где d<sub>икол</sub> – границы интервала основной относительной погрешности ИК активной электроэнергии в % для вероятности 0,95;

- **<sub>***TT***</sub> предел допускаемой относительной погрешности по амплитуде трансформатора тока** (ТТ) в %;
- *ТН* предел допускаемой относительной погрешности по амплитуде трансформатора напряжения (ТН) в %;
- *А* – границы интервала относительной погрешности измерения активной электроэнергии обусловленной угловыми погрешностями измерительных трансформаторов в %;
- $d_{\pi}$  предел допускаемой относительной погрешности, обусловленной потерями напряжения в линии связи между ТН и счетчиком в %;
- $d_{\text{oc}}$  предел допускаемой основной относительной погрешности счетчика электроэнергии в  $\%$ .

Границы интервала суммарной абсолютной угловой погрешности Ф в минутах и границы интервала относительной погрешности d<sub>а 4</sub> в % определяются по формулам:

$$
\mathbf{q} = \sqrt{\mathbf{q}_I^2 + \mathbf{q}_U^2}
$$
 (2)

$$
\mathbf{d}_{q} = 0.029 \,\text{sq} \,\text{y}
$$

где  $q_1$  и  $q_U$  – пределы допускаемых угловых погрешностей ТТ и ТН в минутах, соответствен- $HQ$ .

1 - угол сдвига между векторами первичных тока и напряжения в градусах.

8.12.4 Границы интервала погрешности ИК в рабочих условиях эксплуатации рассчитывают для вероятности 0,95. В качестве рабочих условий используют данные, указанные в МИ 2999, либо предусмотренные технической документацией на систему.

8.12.5 Границы интервала относительной погрешности ИК активной электроэнергии в рабочих условиях вычисляют по формуле (4):

$$
\mathbf{d}_{HK_{P,A}} = \pm 1.1 \times \left( \mathbf{d}_{TT}^{2} + \mathbf{d}_{TH}^{2} + \mathbf{d}_{q,A}^{2} + \mathbf{d}_{J}^{2} + \mathbf{d}_{OC}^{2} + \mathbf{a}_{\text{dom}_{i}}^{2} \mathbf{d}_{\text{dom}_{i}}^{2} \right)
$$
(4)

где  $d_{I\!I\!K_{P,A}}$  – границы интервала относительной погрешности ИК активной электроэнергии в %

для вероятности 0.95;

 $d_{TT}$ ,  $d_{TH}$ ,  $d_{QA}$ ,  $d_{JI}$ ,  $d_{OC}$  – те же величины, что и в формуле 1;

 $d_{\text{dom}}$  – предел относительной допускаемой дополнительной погрешности счетчика электроэнергии в рабочих условиях от і-ой влияющей величины;

m - общее число влияющих величин.

8.12.6 Границы интервала основной относительной погрешности ИК реактивной электроэнергии вычисляют по формуле (5):

$$
\mathbf{d}_{HK_{\rm O}p} = \pm 1.1 \times \sqrt{\mathbf{d}_{TT}^2 + \mathbf{d}_{TH}^2 + \mathbf{d}_{q}^2 + \mathbf{d}_{J}^2 + \mathbf{d}_{OC}^2}
$$
 (5)

где  $\mathbf{d}_{\textit{HK}_{o\textit{P}}}$  – границы интервала основной относительной погрешности ИК реактивной электро-

энергии в % для вероятности 0,95;

 $d_{\mathfrak{q}^p}$  - границы интервала относительной погрешности измерения реактивной электроэнергии, обусловленной угловыми погрешностями измерительных трансформаторов в %;

$$
\mathbf{d}_{\mathbf{q}p} = 0.029 \,\mathbf{q} \,\mathbf{x} \, \text{t} \, \text{g} \mathbf{q} \tag{6}
$$

Остальные величины в формулах (5) и (6) те же, что в формулах (1) и (3).

8.12.7 Границы интервала относительной погрешности ИК реактивной электроэнергии в рабочих условиях вычисляют по формуле (7)

$$
\mathbf{d}_{HK_{\rm P}P} = \pm 1.1 \times \left( \mathbf{d}_{TT}^2 + \mathbf{d}_{TH}^2 + \mathbf{d}_{q\rm P}^2 + \mathbf{d}_{J}^2 + \mathbf{d}_{OC}^2 + \mathbf{a}_{\rm \text{dom}_{i}}^2 \mathbf{d}_{\text{dom}_{i}}^2 \right) \tag{7}
$$

где все величины те же, что в формулах (1), (3), (4) и (6).

Примечание - Формулы (1), (4), (5) и (7) даны для случая, когда отклонение внешних влияющих величин от нормальных значений вызывает дополнительные погрешности только у счетчика электроэнергии, а составляющими погрешности измерения электроэнергии, обусловленными погрешностью задания интервала времени интегрирования электрической мощности, погрешностью передачи информации по ГОСТ 4.199, погрешностью обработки данных, можно пренебречь.

**8.12.8** При обнаружении несоответствий по п.п. 8.12.1-8.12.7 дальнейшие операции по поверке ИК прекращаются, АИИС КУЭ бракуется и выписывается извещение о непригодности.

#### **9 ПОДТВЕРЖДЕНИЕ СООТВЕТСТВИЯ ПРОГРАММНОГО ОБЕСПЕЧЕНИЯ**

**9.1** Проводится проверка соответствия заявленных идентификационных данных программного обеспечения указанных в описании типа:

- наименование программного обеспечения;
- идентификационное наименование программного обеспечения;
- номер версии (идентификационный номер) программного обеспечения;

цифровой идентификатор программного обеспечения (контрольная сумма исполняемого кода);

алгоритм вычисления цифрового идентификатора программного обеспечения.

**9.2** Проверка выполняется в соответствии с Р 50.2.077-2014 «ГСИ. Испытания средств измерений в целях утверждения типа. Проверка защиты программного обеспечения» и ГОСТ Р 8.654-2015 «ГСИ. Требования к программному обеспечению средств измерений. Основные положения».

**9.2.1** Проверка документации в части программного обеспечения.

На испытания представляется документация на программное обеспечение: Руководство пользователя. Представленная техническая документация должна соответствовать ГОСТ Р 8.654-2015 «ГСИ. Требования к программному обеспечению средств измерений. Основные положения».

**9.2.2** Проверка идентификации программного обеспечения АИИС КУЭ

Убедиться, что идентификационное наименование и номер версии программного обеспечения соответствует заявленным (наименование ПО и его версия определяются после загрузки ПО в разделе «справка»).

Результат испытаний считать положительным, если Идентификационное наименование и номер версии программного обеспечения соответствует заявленному.

**9.2.3** Проверка цифрового идентификатора программного обеспечения

На выделенных модулях ПО проверить Цифровые идентификаторы (например, с помощью программы Unreal Commander или FSUMM). Алгоритм вычисления цифрового идентификатора - MD5. Контрольные суммы исполняемого кода предоставляются Заказчиком на каждый выделяемый модуль ПО.

Проверка Цифрового идентификатора программного обеспечения происходит на ИВК (сервере), где установлен ПК «Энергосфера». Запустить менеджер файлов, позволяющий производить хэширование файлов или специализированное ПО, предоставляемое разработчиком. В менеджере файлов, необходимо открыть каталог и выделить файлы, указанные в проекте описания типа на АИИС КУЭ. Далее, запустив соответствующую программу, просчитать хэш. Получившиеся файлы в количестве, соответствующем выделенным файлам, содержат код MD5 в текстовом формате. Наименование файла MD5 строго соответствует наименованию файла, для которого проводилось хэширование.

Сведения об идентификационных данных (признаках) ПО СИ и методах его идентификации вносят в протокол испытаний в виде, представленном в таблице 3.

Таблица 3 – Форма для внесения сведений об идентификационных данных ПО

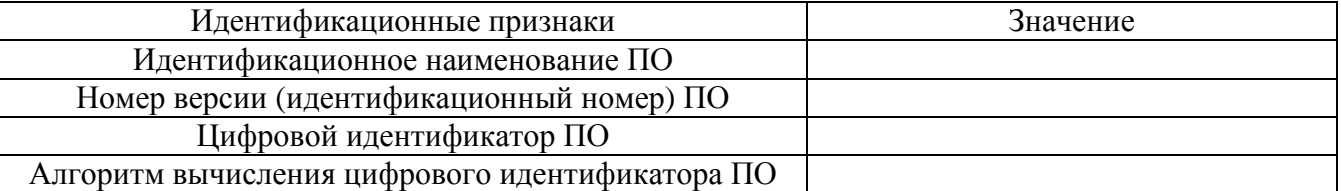

Метрологические характеристики ИК АИИС КУЭ, указанные в таблице А.1 нормированы с учетом ПО.

**9.2.4** Проверка уровня защиты программного обеспечения от непреднамеренных и преднамеренных изменений.

**9.2.4.1** Проверку уровня защиты ПО СИ от непреднамеренных и преднамеренных изменений (уровни низкий, средний, высокий) проводят на основании результатов исследований ПО СИ, выполненных по пп. 9.2.4.2-9.2.4.3, при этом учитывают необходимость применения

специальных средств защиты метрологически значимой части ПО СИ и измеренных данных от преднамеренных изменений (см. таблицу 4).

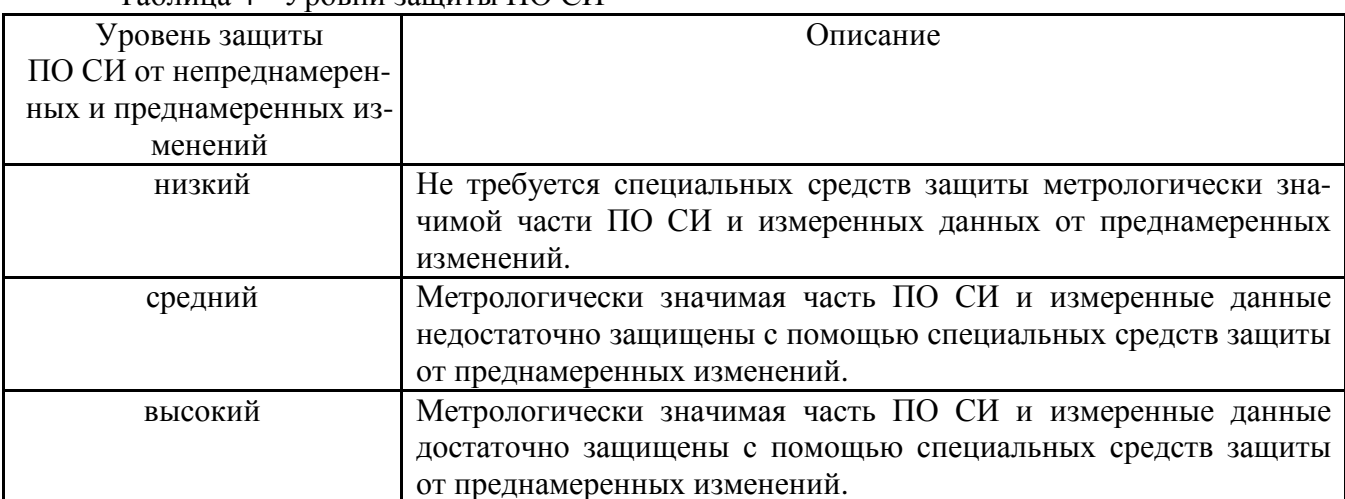

 $T_a$ блица 4 - Уровни защиты ПО СИ

9.2.4.2 Проверка защиты метрологически значимой части ПО СИ и измеренных данных от случайных или непреднамеренных изменений.

на основе анализа локументации определяется наличие (отсутствие) средств защиты метрологически значимой части ПО СИ и измеренных данных от изменения или удаления в случае возникновения непредсказуемых физических воздействий (например, наличие энергонезависимой памяти для хранения измеренных данных);

на основе функциональных проверок, имитирующих непредсказуемые физические воздействия, убеждаются в действии средств защиты метрологически значимой части ПО СИ и измеренных данных от изменения или удаления в случае возникновения непредсказуемых физических возлействий:

на основе анализа документации и проведения функциональных проверок, имитирующих различного рода ошибки или иные изменения случайного или непреднамеренного характера, проверяется их обнаружение и фиксация в журнале(ах) событий.

9.2.4.3 Проверка защиты метрологически значимой части ПО СИ и измеренных данных от преднамеренных изменений.

проверка наличия специальных средств защиты метрологически значимой части ПО СИ и измеренных данных от преднамеренных изменений:

проверка фиксации в журнале событий действий, связанных с обновлением (загрузкой) метрологически значимой части ПО СИ, изменением или удалением измеренных данных в памяти СИ, изменением параметров ПО СИ, участвующих в вычислениях и влияющих на результат измерений;

проведение функциональных проверок, имитирующих наступление событий, подлежащих обнаружению и фиксации в журнале событий ПО СИ;

проверка невозможности искажения либо несанкционированного удаления данных журнала событий без нарушения защиты иных средств защиты метрологически значимой части ПО СИ и измеренных данных от преднамеренных изменений;

проверка соответствия полномочий пользователей, имеющих различные права лоступа к функциям метрологически значимой части ПО СИ и измеренным ланным:

проверка наличия в конструкции СИ обеспечения защиты запоминающего устройства от несанкционированной замены.

9.2.4.4 Сведения о защите метрологически значимой части ПО СИ и измеренных данных от случайных или непреднамеренных изменений, о защите метрологические значимой части ПО СИ и измеренных данных от преднамеренных изменений, и об уровне защиты ПО СИ от непреднамеренных и преднамеренных изменений вносят в протокол испытаний.

На ИВК распечатывают данные по любому измерительному каналу за предыдущие сутки, выключают ИВК. Через 5 мин включают ИВК, распечатывают данные по этому же каналу за предыдущие сутки и сравнивают с ранее распечатанными данными, при этом данные должны быть идентичны.

На ИВК производят попытку удаления любого файла, вносимого в таблицу 3, при этом на экран монитора ИВК должно выдаваться сообщение о невозможности удаления файла.

**9.2.4.5** Проверка уровня защиты ПО АИИС КУЭ от преднамеренных изменений:

на ИВК производят попытку введения заведомо неверного пароля, при этом на экран ИВК должно выдаваться сообщение о невозможности доступа к программе;

на ИВК производят копирование программ, вносимых в таблицу 3. С помощью редактора искажают содержимое 2-4 байта скопированных файлов, рассчитывают новое значение контрольных сумм измененных файлов, которое должно отличаться от внесенных в таблицу 3;

на ИВК производят попытку замены файла на модифицированный, при этом на экран ИВК должно выдаваться сообщение о невозможности замены файла.

Результат проверки считается положительным, если выполняются требования настоящего пункта.

#### **10 ОФОРМЛЕНИЕ РЕЗУЛЬТАТОВ ПОВЕРКИ**

**10.1** На основании положительных результатов по пунктам раздела 8 выписывают свидетельство о поверке АИИС КУЭ в соответствии с Приказом Министерства промышленности и торговли РФ от 02 июля 2015г. №1815 «Об утверждении Порядка проведения поверки средств измерений, требований к знаку поверки и содержанию свидетельства о поверке». В приложении к свидетельству указывают перечень ИК.

**10.2** При отрицательных результатах поверки хотя бы по одному из пунктов методики поверки АИИС КУЭ признается негодной к дальнейшей эксплуатации и на нее выдают извещение о непригодности в соответствии с Приказом Министерства промышленности и торговли РФ от 02 июля 2015г. №1815 «Об утверждении Порядка проведения поверки средств измерений, требований к знаку поверки и содержанию свидетельства о поверке» с указанием причин.

Разработал: Инженер ООО «ИЦРМ» **Д. П.С. Казаков** 

## Приложение А<br>(обязательное)

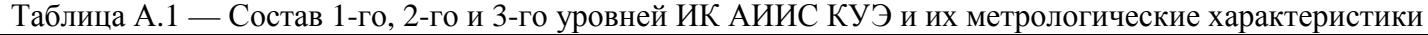

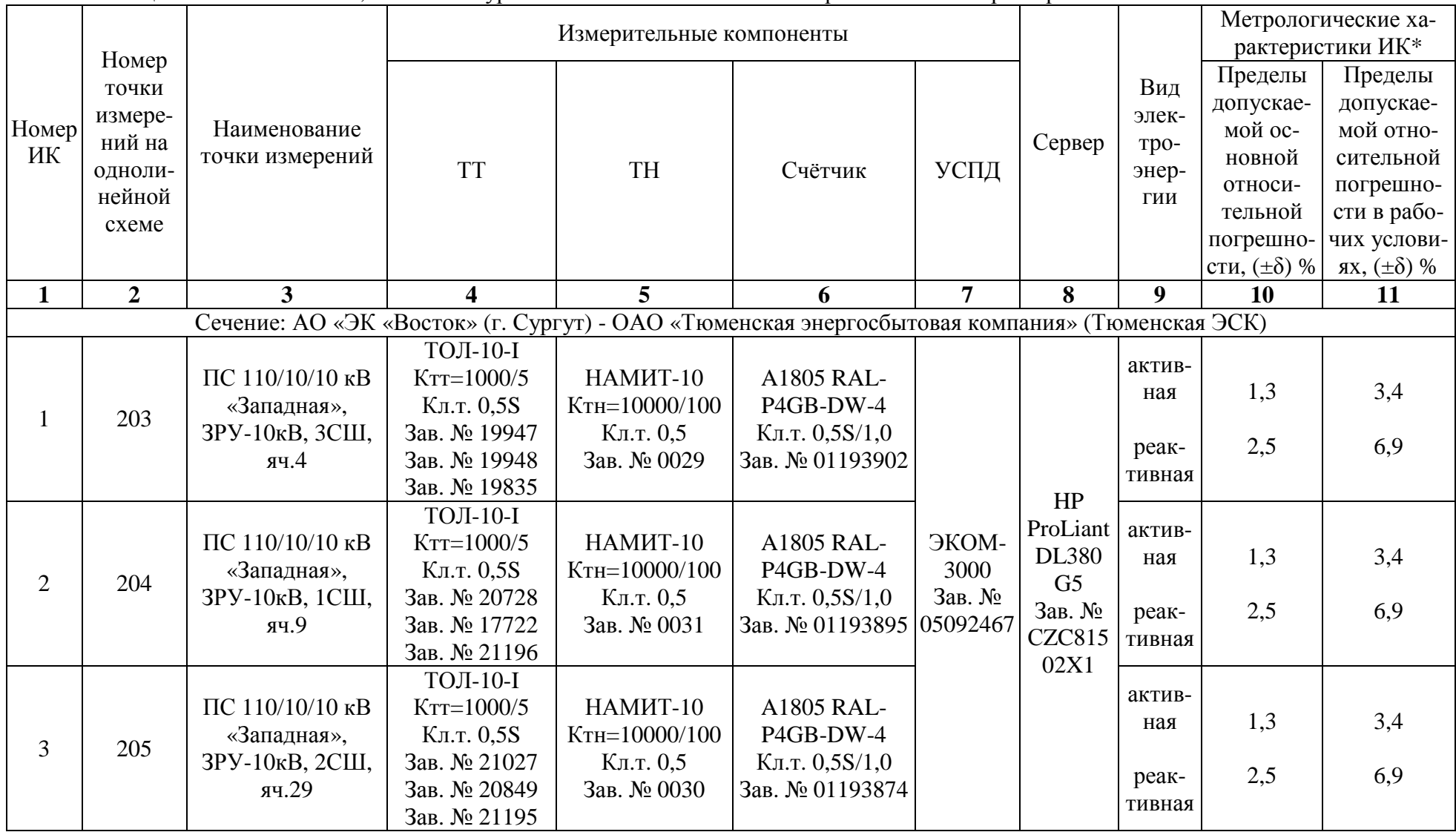

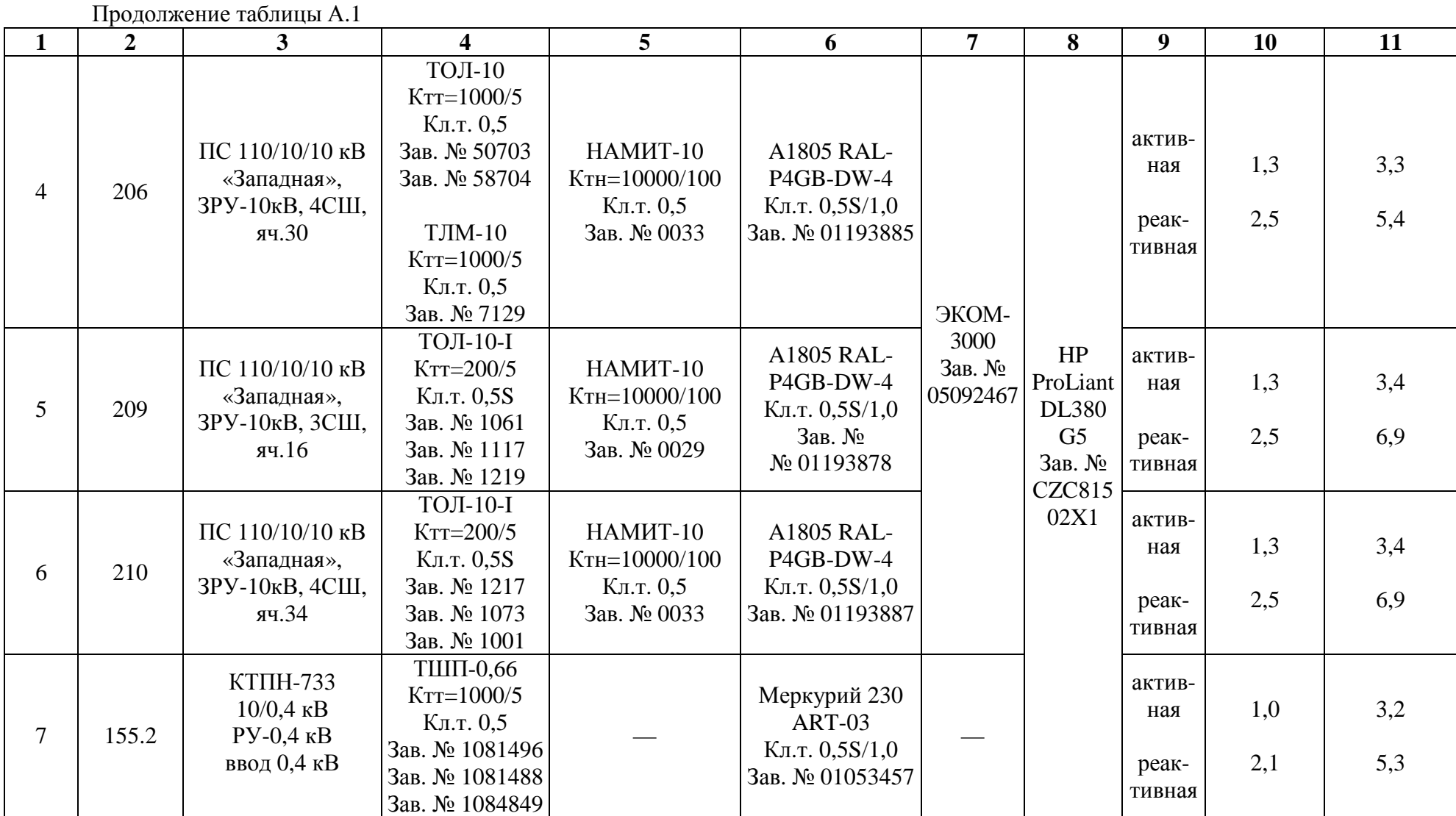

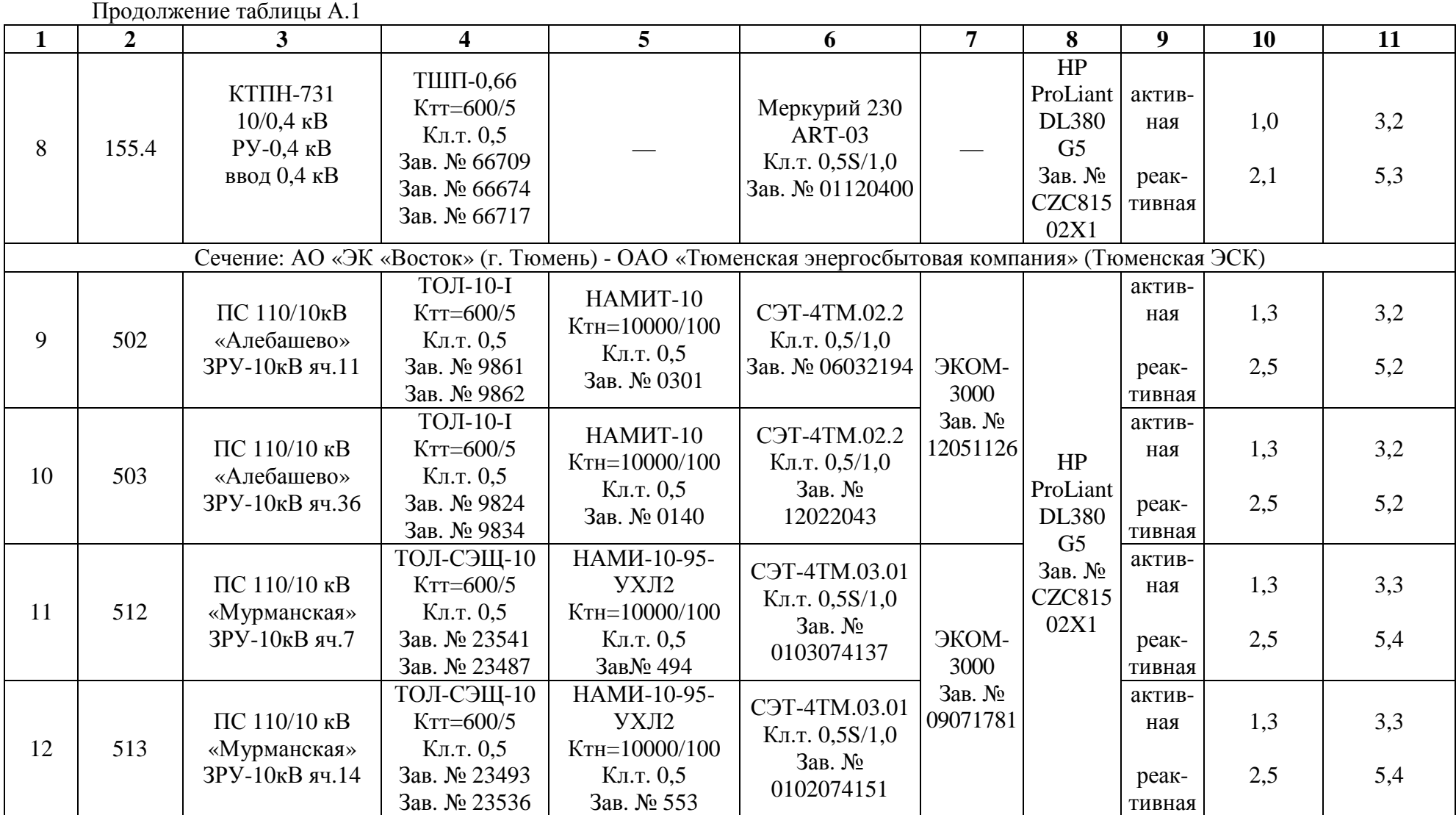

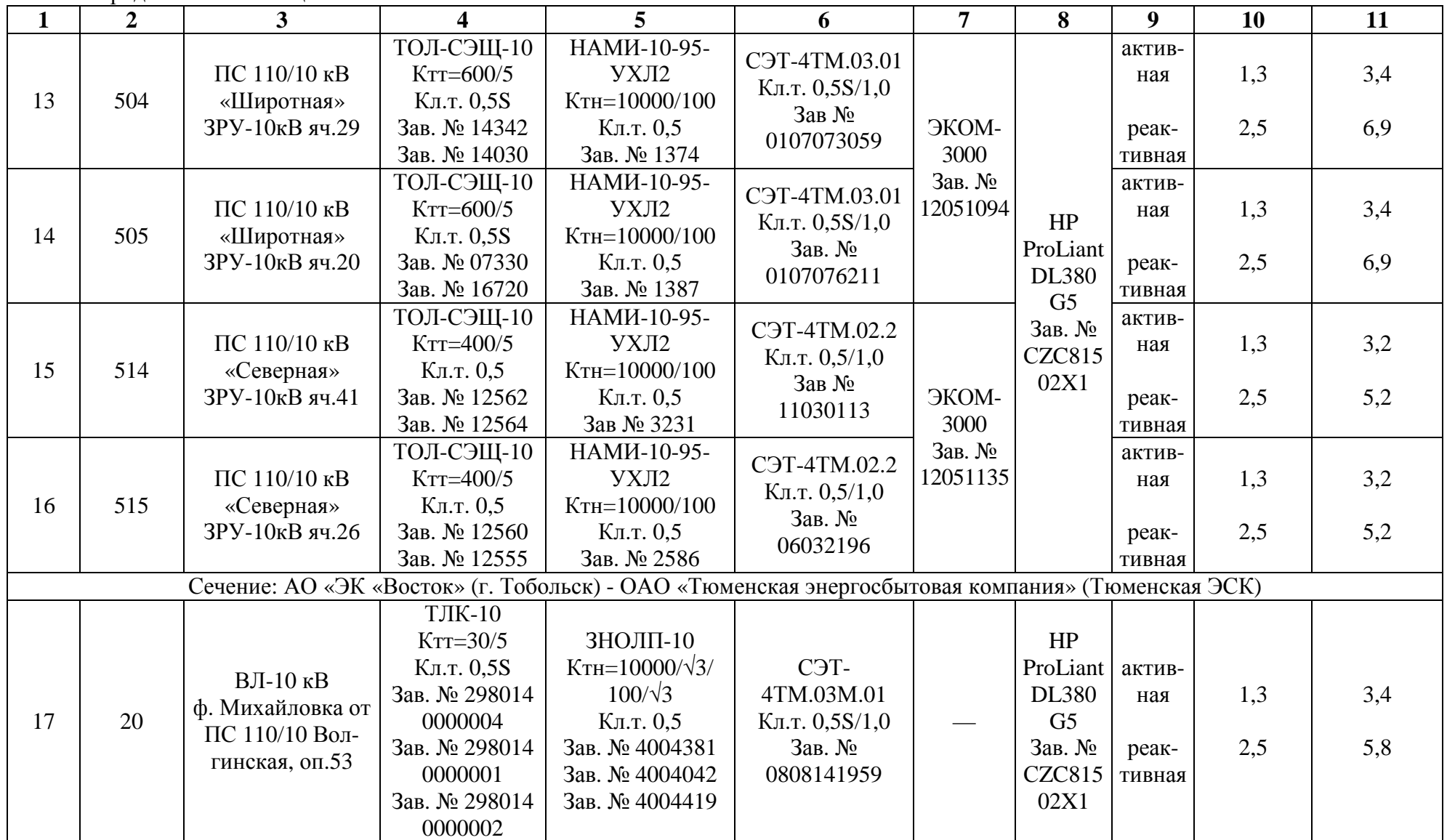

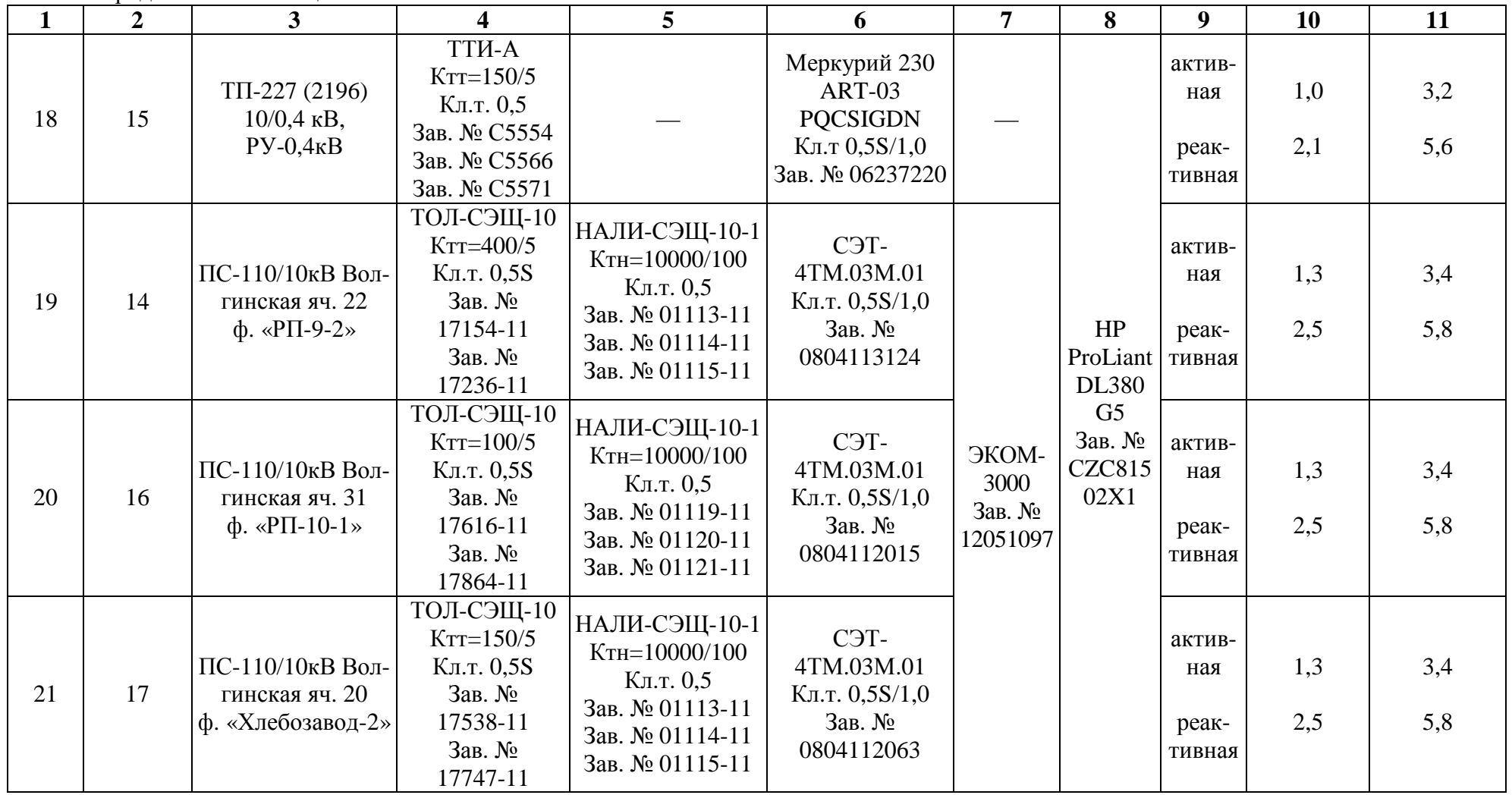

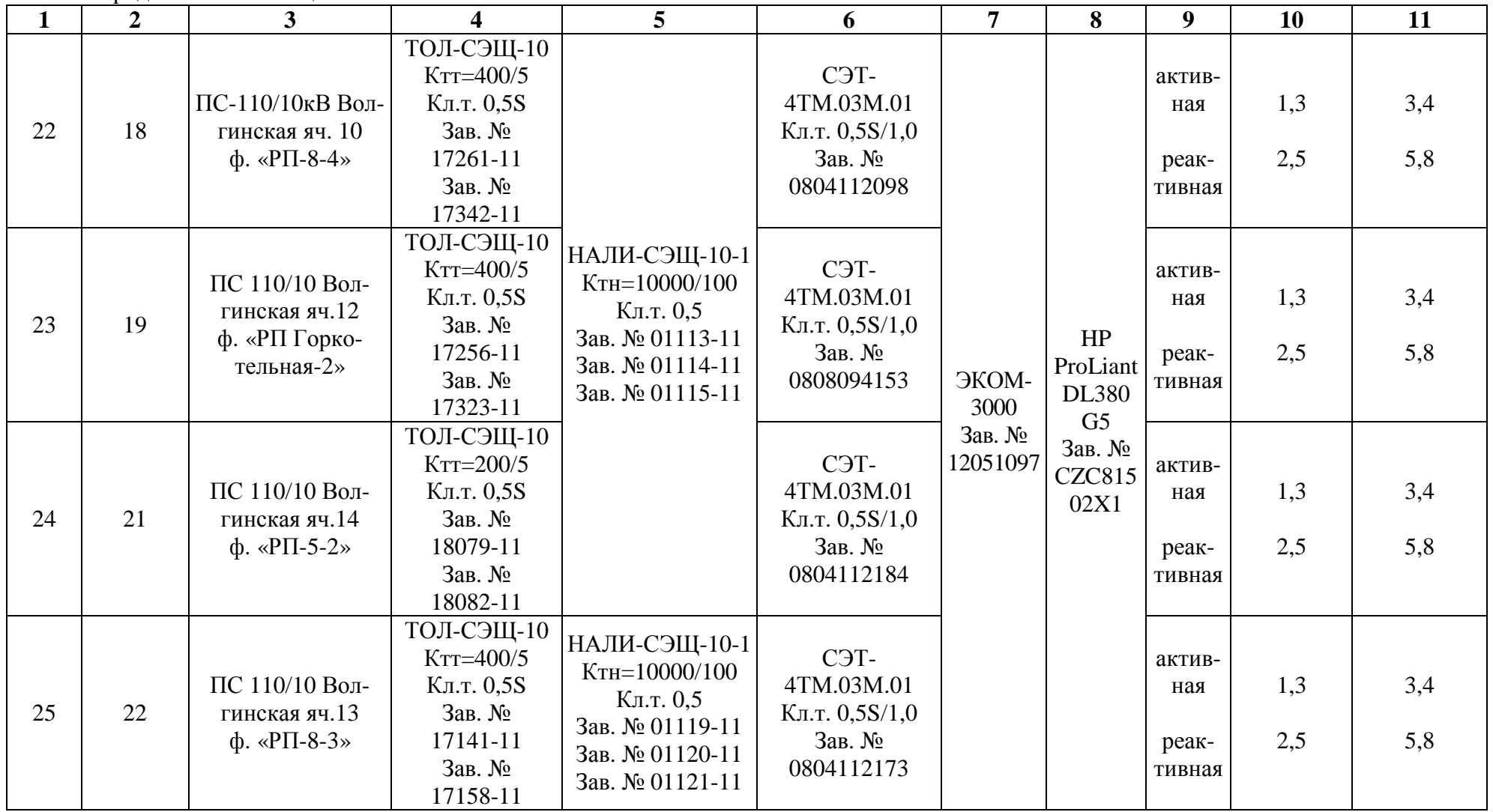

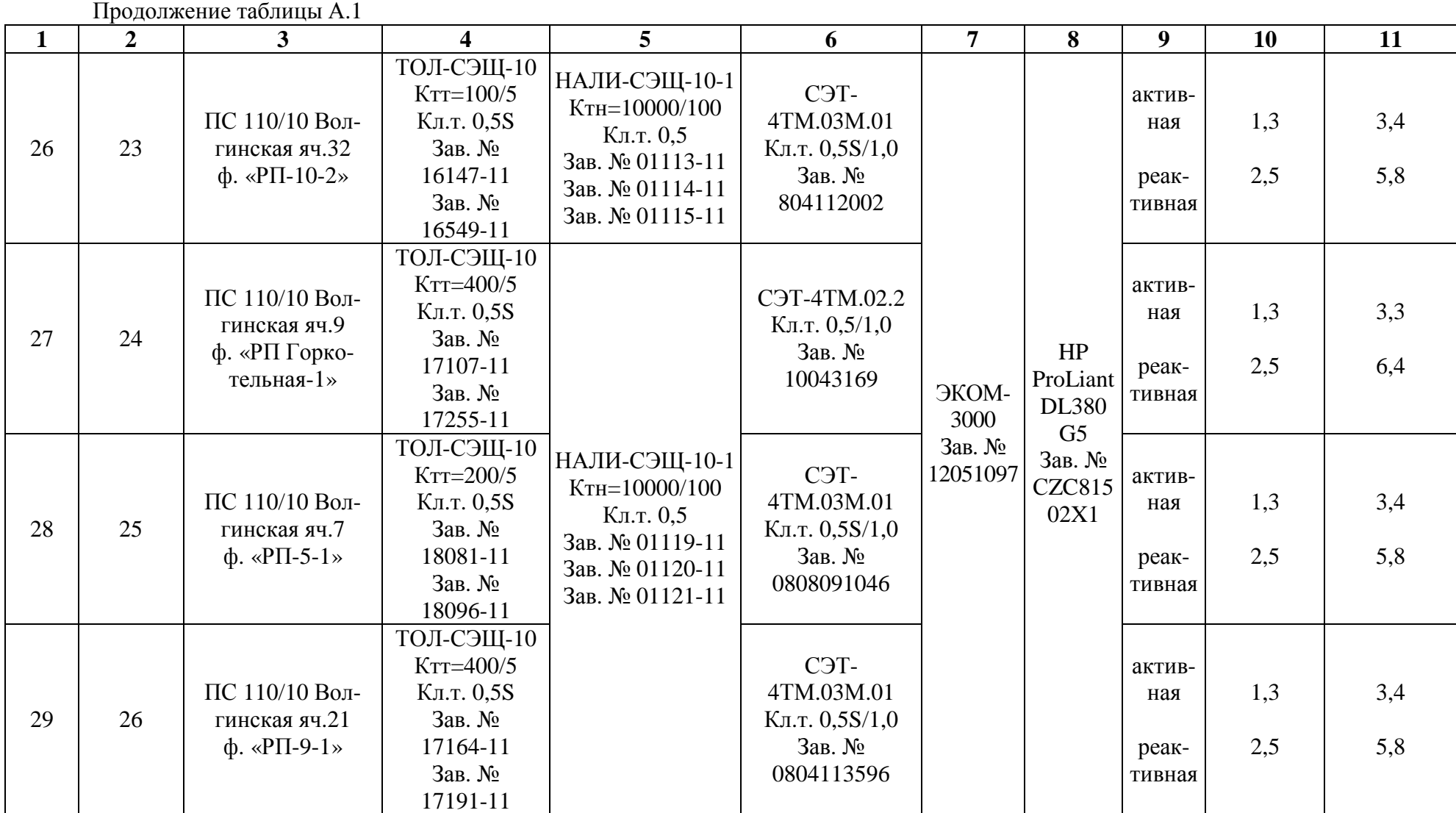

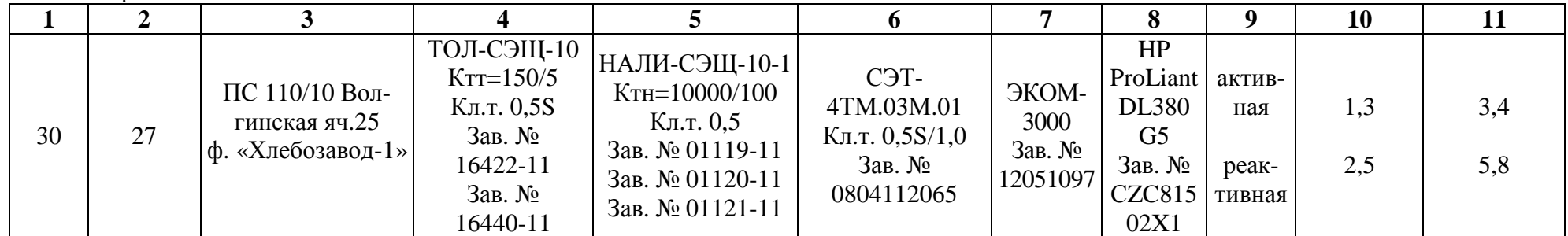

# Приложение Б<br>(обязательное)

### Таблица Б.1 — Лист регистрации изменений ИК АИИС КУЭ

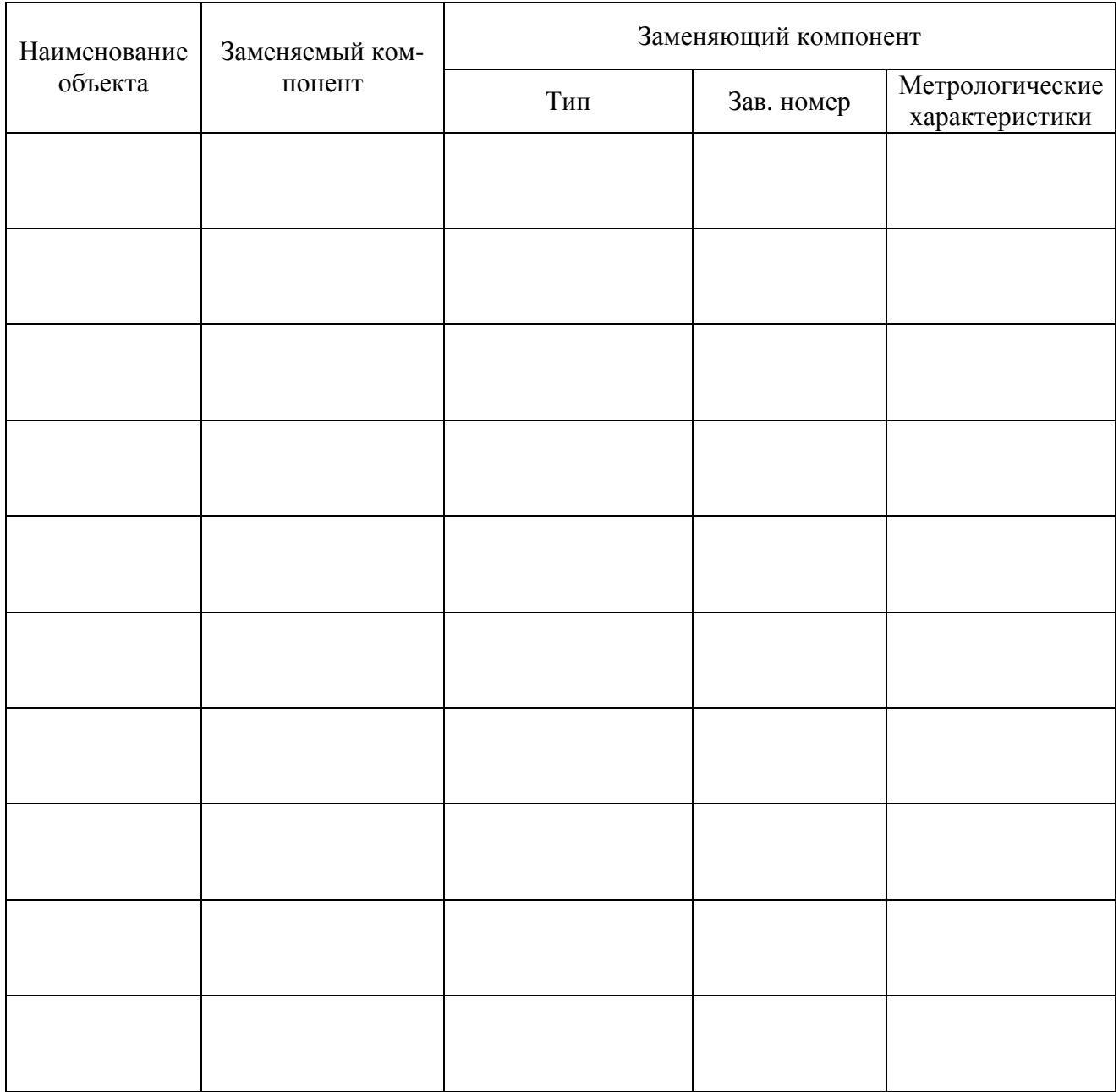